# 無相関検定

### 青木繁伸

## 2020 年 3 月 17 日

# 1 **目的**

ピアソンの積率相関係数,スピアマンの順位相関係数,ケンドールの順位相関係数について,無相関検定を 行う。

## 2 **使用法**

```
import sys
sys.path.append("statlib")
from xtest import cor_test
cor_test(x, y, alternative="two_sided", method="Pearson", exact=True,
         conflevel=0.95, continuity=False, verbose=True)
```
### 2.1 **引数**

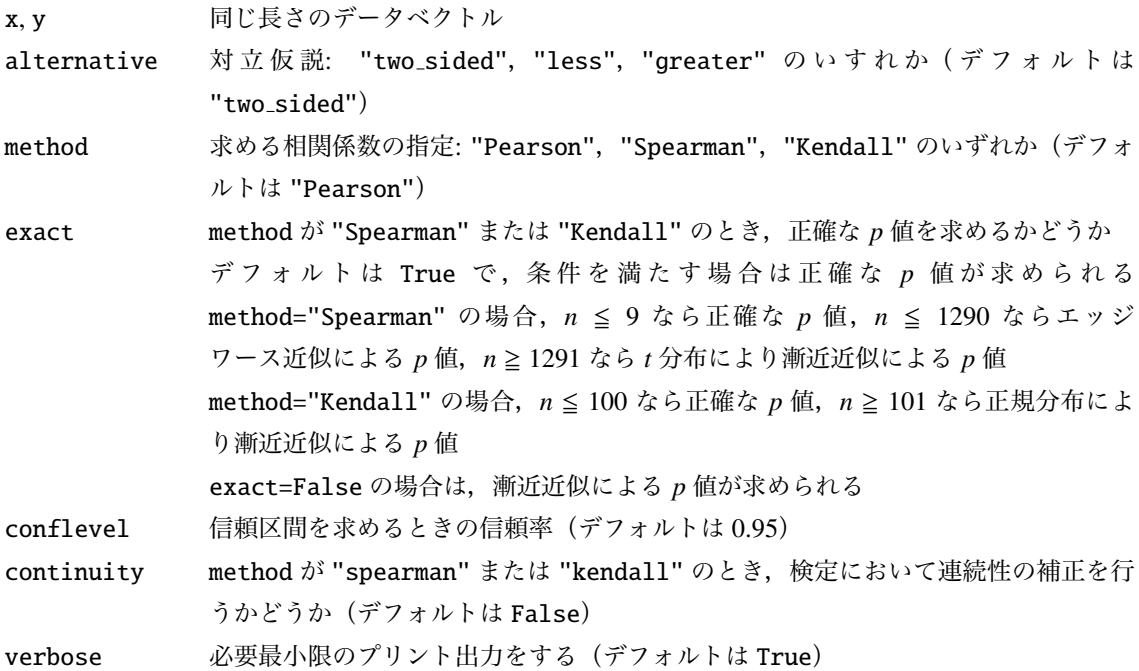

#### 2.2 **戻り値の名前**

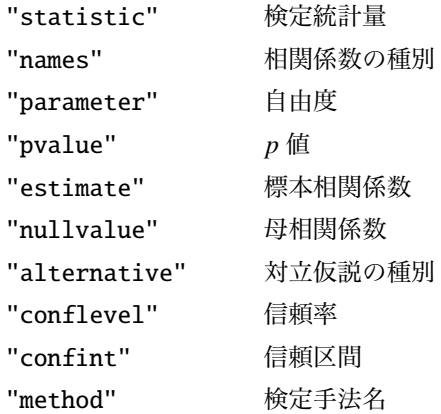

## 3 **使用例**

テストデータ

 $x = [2, 4, 3, 2, 1, 2, 3, 4, 5, 6]$ y = [3, 4, 2, 6, 5, 4, 7, 6, 5, 7]

#### 3.1 **ピアソンの積率相関係数,両側検定**

```
import sys
sys.path.append (" statlib ")
from xtest import cor_test
a = cor\_test(x, y)
```
Pearson's product-moment correlation  $t = 1.0691$ ,  $df = 8$ , p value = 0.31620 alternative hypothesis: true r is not equal to 0 95 percent confidence interval = [-0.35510, 0.80418] sample estimates  $r = 0.35358$ 

## 3.2 **ピアソンの積率相関係数,片側検定**

 $a = cor_test(x, y, alternative="less")$ 

Pearson's product-moment correlation  $t = 1.0691$ ,  $df = 8$ , p value = 0.84190 alternative hypothesis: true r is less than 0

```
95 percent confidence interval = [-1.00000, 0.75788]
sample estimates r = 0.35358
```
#### 3.3 **ピアソンの積率相関係数,片側検定**

 $a = cor_test(x, y, alternative='greater")$ 

```
Pearson's product-moment correlation
t = 1.0691, df = 8, p value = 0.15810
alternative hypothesis: true r is greater than 0
95 percent confidence interval = [-0.24695, 1.00000]
sample estimates r = 0.35358
```
### 3.4 **スピアマンの順位相関係数,両側検定**

 $a = cor\_test(x, y, method="Spec$ 

```
Spearman's rank correlation rho
t = 1.0171, df = 8, p value = 0.33887 (asymptotic, using t distribution)
alternative hypothesis: true rho is not equal to 0
sample estimates rho = 0.33438
```
 $a = cor_test(x, y, method="Spec"$ 

```
Spearman's rank correlation rho
t = 1.0035, df = 8, p value = 0.34499 (asymptotic, using t distribution)
alternative hypothesis: true rho is not equal to 0
sample estimates rho = 0.33438
```
#### 3.5 **スピアマンの順位相関係数,片側検定**

```
a = cor\_test(x, y, method="Spearman", alternative="less")
```

```
Spearman's rank correlation rho
t = 1.0035, df = 8, p value = 0.82751 (asymptotic, using t distribution)
alternative hypothesis: true rho is less than 0
sample estimates rho = 0.33438
```
### 3.6 **スピアマンの順位相関係数,片側検定**

 $a = cor_test(x, y, method="Spearman", alternative="greater")$ 

```
Spearman's rank correlation rho
t = 1.0035, df = 8, p value = 0.17249 (asymptotic, using t distribution)
alternative hypothesis: true rho is greater than 0
sample estimates rho = 0.33438
```
#### 3.7 **ケンドールの順位相関係数,両側検定**

 $a = cor\_test(x, y, method="Kendall")$ 

```
Kendall's rank correlation tau
Z = 0.92937, p value = 0.35270 (asymptotic, using normal distribution)
alternative hypothesis: true tau is not equal to 0
sample estimates tau = 0.24693
```
#### 3.8 **ケンドールの順位相関係数,片側検定**

 $a = cor_test(x, y, method="Kendall", alternate=''less")$ 

```
Kendall's rank correlation tau
Z = 0.92937, p value = 0.82365 (asymptotic, using normal distribution)
alternative hypothesis: true tau is less than 0
sample estimates tau = 0.24693
```
#### 3.9 **ケンドールの順位相関係数,片側検定**

a = cor\_test(x, y, method="Kendall", alternative="greater")

Kendall's rank correlation tau  $Z = 0.92937$ , p value = 0.17635 (asymptotic, using normal distribution) alternative hypothesis: true tau is greater than 0 sample estimates tau =  $0.24693$ 

#### 3.10 **正確な** *p* **値**

順位相関係数の場合には,同順位(タイ)がなく,サンプルサイズが小さい場合には正確な p 値が計算さ れる。

#### 3.10.1 **スピアマンの順位相関係数の場合**

exact=True(デフォルト)が指定され,*n* ≦ 9 で同順位がない場合には正確な *p* 値が計算される。

 $x = [45.8, 50.5, 56.8, 60.8, 64.8]$ 

```
y = [42.5, 45.8, 64.9, 53.6, 57.4]b = cor\_test(x, y, method="Spec</math>
```

```
Spearman's rank correlation rho
```

```
t = 1.6977, df = 3, p value = 0.18812 (asymptotic, using t distribution)
alternative hypothesis: true rho is not equal to 0
sample estimates rho = 0.70000
```
 $b = cor\_test(x, y, method="Spec"$ 

Spearman's rank correlation rho

```
S = 6.00000, p value = 0.23333 (exact p value)
alternative hypothesis: true rho is not equal to 0
sample estimates rho = 0.70000
```
 $c = cor_test(x, y, method="Spec$ 

```
Spearman's rank correlation rho
```

```
S = 6.00000, p value = 0.93333 (exact p value)
```

```
alternative hypothesis: true rho is less than 0
```
sample estimates rho = 0.70000

```
d = cor\_test(x, y, method="Spec</math>
```

```
Spearman's rank correlation rho
S = 6.00000, p value = 0.11667 (exact p value)
alternative hypothesis: true rho is greater than 0
sample estimates rho = 0.70000
```

```
exact=True(デフォルト)が指定され,10 ≦ n ≦ 1290 で同順位がない場合には Edgeworth 近似による p
値が計算される。
```

```
import numpy as np
np.random.seed (123)
x = np.random.random(1290)y = np.random.random(1290)b = cor\_test(x, y, method="Spec</math>
```

```
Spearman's rank correlation rho
```

```
S = 337505304.00000, p value = 0.04185 (Edgeworth approximation)
alternative hypothesis: true rho is not equal to 0
sample estimates rho = 0.05667
```
 $c = cor_test(x, y, method="Spearman", alternative="less")$ 

Spearman's rank correlation rho

```
S = 337505304.00000, p value = 0.97907 (Edgeworth approximation)
alternative hypothesis: true rho is less than 0
sample estimates rho = 0.05667
```
 $d = cor\_test(x, y, method="Specgraman", alternative="greater")$ 

Spearman's rank correlation rho

 $S = 337505304.00000$ , p value = 0.02093 (Edgeworth approximation) alternative hypothesis: true rho is greater than 0 sample estimates rho = 0.05667

exact=False が指定された場合,同順位がある場合または *n* ≧ 1291 の場合には *t* 分布で近似した *p* 値が計 算される。

```
x = np.random.random(1291)y = np.random.random(1291)b = cor\_test(x, y, method="Spec)
```
Spearman's rank correlation rho

```
t = -0.89477, df = 1289, p value = 0.37108 (asymptotic, using t distribution)
alternative hypothesis: true rho is not equal to 0
sample estimates rho = -0.02491
```
 $c = cor_test(x, y, method="Spearman", alternative="less")$ 

Spearman's rank correlation rho

```
t = -0.89477, df = 1289, p value = 0.18554 (asymptotic, using t distribution)
alternative hypothesis: true rho is less than 0
sample estimates rho = -0.02491
```
 $d = cor_test(x, y, method="Specgram", alternative="greater")$ 

```
Spearman's rank correlation rho
t = -0.89477, df = 1289, p value = 0.81446 (asymptotic, using t distribution)
alternative hypothesis: true rho is greater than 0
sample estimates rho = -0.02491
```
#### 3.10.2 **ケンドールの順位相関係数の場合**

exact=True(デフォルト)が指定され,*n* ≦ 50 で同順位がない場合には正確な *p* 値が計算される。

 $x = [45.8, 50.5, 56.8, 60.8, 64.8]$  $y = [42.5, 45.8, 64.9, 53.6, 57.4]$  $b = cor_test(x, y, method="Kendall", exact=False)$ 

Kendall's rank correlation tau

 $Z = 1.46969$ , p value = 0.14164 (asymptotic, using normal distribution) alternative hypothesis: true tau is not equal to 0 sample estimates tau = 0.60000

 $b = cor\_test(x, y, method="Kendall")$ 

```
Kendall's rank correlation tau
T = 8.00000, p value = 0.23333 (exact p value)
alternative hypothesis: true tau is not equal to 0
sample estimates tau = 0.60000
```
 $c = cor\_test(x, y, method="Kendall", alternate='less")$ 

```
Kendall's rank correlation tau
T = 8.00000, p value = 0.95833 (exact p value)
alternative hypothesis: true tau is less than 0
sample estimates tau = 0.60000
```
 $d = cor\_test(x, y, method="Kendall", alternate = "greacter")$ 

```
Kendall's rank correlation tau
T = 8.00000, p value = 0.11667 (exact p value)
alternative hypothesis: true tau is greater than 0
```

```
sample estimates tau = 0.60000
```

```
x = np.random.random(50)y = np.random.random(50)b = cor\_test(x, y, method="Kendall")
```
Kendall's rank correlation tau

```
T = 626.00000, p value = 0.82873 (exact p value)
alternative hypothesis: true tau is not equal to 0
sample estimates tau = 0.02204
```
 $c = cor\_test(x, y, method="Kendall", alternate" level,$ 

```
Kendall's rank correlation tau
T = 626.00000, p value = 0.59211 (exact p value)
alternative hypothesis: true tau is less than 0
sample estimates tau = 0.02204
```
d = cor\_test(x, y, method="Kendall", alternative="greater")

```
Kendall's rank correlation tau
T = 626.00000, p value = 0.41436 (exact p value)
alternative hypothesis: true tau is greater than 0
sample estimates tau = 0.02204
```

```
x = np.random.random(51)y = np.random.random(51)b = cor\_test(x, y, method="Kendall")
```
Kendall's rank correlation tau

 $Z = 0.43048$ , p value = 0.66685 (asymptotic, using normal distribution)

```
alternative hypothesis: true tau is not equal to 0
sample estimates tau = 0.04157
```
 $c = cor\_test(x, y, method="Kendall", alternative="less")$ 

Kendall's rank correlation tau  $Z = 0.43048$ , p value = 0.66658 (asymptotic, using normal distribution) alternative hypothesis: true tau is less than 0 sample estimates tau = 0.04157

d = cor\_test(x, y, method="Kendall", alternative="greater")

Kendall's rank correlation tau

 $Z = 0.43048$ , p value = 0.33342 (asymptotic, using normal distribution) alternative hypothesis: true tau is greater than 0 sample estimates tau = 0.04157